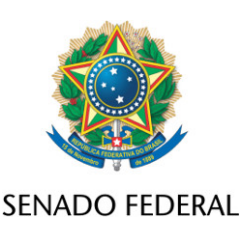

## **REQUERIMENTO Nº DE**

Senhor Presidente,

Requeremos, nos termos do art. 255, II, "c", 12, do Regimento Interno do Senado Federal, que sobre o PLP 41/2019, que "altera dispositivos da Lei Complementar nº 101, de 4 de maio de 2000, estabelecendo critérios objetivos, metas de desempenho e procedimentos para a concessão, alteração e avaliação periódica dos impactos econômico-sociais de incentivo ou benefício de natureza tributária, financeira, creditícia ou patrimonial para pessoas jurídicas do qual decorra diminuição de receita ou aumento de despesa, e dá outras providências", além do constante do despacho inicial de distribuição, seja ouvida, também, a Comissão de Transparência, Governança, Fiscalização e Controle e Defesa do Consumidor.

## **JUSTIFICAÇÃO**

O PLP 41/2019 pretende alterar a Lei de Responsabilidade Fiscal para estabelecer mecanismos de aferição dos impactos causados por incentivos ou benefícios de natureza tributária, financeira, fiscal ou patrimonial. Não obstante a meritória intenção do Projeto em tela, há pendências de análises a serem realizadas, conforme ficou claro nas discussões da proposta realizadas na Comissão de Constituição Justiça e Cidadania desta casa legislativa.

O principal pleito a ser melhor analisado e aprimorado no projeto refere-se à Zona Franca de Manaus (ZFM). A ZFM teve seu prazo estipulado inicialmente por 25 anos (art. 40 ADCT), que se encerraria em 2013. Com a edição da Emenda Constitucional 42/2003, teve seu prazo estendido por mais 10 anos (art. 92 ADCT), que findaria em 2023. Após, através da Emenda Constitucional 83/2014, o prazo foi prorrogado por mais 50 anos (art. 92-A ADCT), garantindo a validade do modelo até 2073.

No entanto, apesar da previsão constitucional, o PLP 41/2019, ao estabelecer mecanismos de aferição dos impactos causados por incentivos ou benefícios de natureza tributária de forma ampla e irrestrita, sem a especificação da ZFM de acordo com todas as suas particularidades, coloca em risco as conquistas alcançadas nos últimos 56 anos de uma rica trajetória em favor do desenvolvimento sustentável da região amazônica e da geração de benefícios socioeconômicos para toda a população brasileira.

De tal modo, solicito a apreciação do Projeto pela Comissão de Transparência, Governança, Fiscalização e Controle e Defesa do Consumidor (CTFC), de modo que possamos aprimorar o projeto e extirpar os riscos de prejuízos a ZFM e, por conseguinte, à região amazônica e à população que nela reside.

Sala das Sessões, 26 de abril de 2023.

**Senador Eduardo Braga (MDB - AM)**

**Senador Omar Aziz (PSD - AM)**

**Senador Plínio Valério (PSDB - AM)**